### **Speed Reading III Crack**

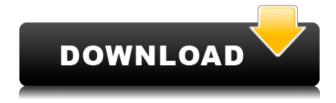

# Speed Reading III License Keygen Free [Latest 2022]

Step by step tutorial of Speed Reading III Torrent Download program. In this video i will show you how to use Speed Reading III to read speedily. SpeedReading.net is a site that contains educational audio resources and practice exercises for Sight Reading. It is a website with a lot of various material, but in this video i will show you how to download audio books and other speed reading audios to help you in improving your speed and get faster results. The Tools I Use To Learn The Fastest Way Possible: My speed reading courses are called: "The Book Whisperer" and "The Book Doctor" and i'll be sharing how to use these 2 books in this video. "The Book Whisperer" can be found at: The books contain lots of resources and free resources to help you learn how to read at an accelerated rate. The video starts with discussing why you should learn how to speed read at all, the definition and difference between Speed Reading and Rapid Reading and why they can be useful of you. The next topic is: Speed Reading Books and how to choose the best textbook for you. After that, i will share the 5 benefits of reading at speed, and why you should speed read books that you're not interested in. The next topic is: Speed Reading Courses and how to get the best training out there. After that, we learn the 5 types of Audios you can learn from: Audiobook, Audio CD, Podcast, Video Lecture, and Video Reading. The last topic is the section: "How to Speed Read Audiobooks", where we learn how to improve our reading skills. For more resources you can visit: The Book Whisperer: The Book Doctor: These are great resources, but you should also learn how to speed read books for your own skill improvement. Learn to Speed Read: If you enjoyed this video please like, share, and subscribe to my channel. If you want

your own reading material, you can download the books as free pdf download at the website below. Blog:

# **Speed Reading III Crack + Download**

You can scan a document quickly and efficiently. Keymacro is a tool that you can use to assist you in this task. In high performance digital systems, multiplexers are used to coordinate the flow of data within a system. A single system typically requires a large number of multiplexers to be used to efficiently route signals between different parts of the system. Each of the multiplexers has a number of select inputs that allow a particular input to be selected from the set of inputs to the multiplexer. For example, if a single multiplexer has sixteen inputs, it can be switched to route data between eight inputs to a register and eight other inputs to a flip-flop. Typically, a multiplexer's select inputs are programmed by way of a mask, which is a pattern of zeros and ones that identify which select inputs will be enabled. For example, to route data between register B and flip-flop C, one mask must be programmed that has bits set to 1, which represents the select inputs for the multiplexer, and bits set to 0, which represent the select inputs for register B and flip-flop C. Usually, multiplexers are programmed using one of two types of masks. The first mask type is a 1-to-1 mask. In this type of mask, each select input of the multiplexer has a corresponding bit that is set to 1. To program the select inputs for a multiplexer, the multiplexer's bit is set to 1, which corresponds to the bit being set to 1 in the 1-to-1 mask. The multiplexer then selects the desired input(s) by way of its select inputs. To program a multiplexer having select inputs that are not equal in number to the select inputs of the multiplexer, the second type of mask is used. This type of mask is referred to as a 2-to-1 mask. In a 2-to-1 mask, bits for select inputs for the multiplexer are set to 0, and bits for a select input of the multiplexer are set to 1. With a 2-to-1 mask, the multiplexer selects the desired input(s) by way of the select inputs for the multiplexer. In systems that have multiple select inputs for a multiplexer, a 1-to-1 mask is typically used because the setup time for the 1-to-1 mask is shorter than that of the 2 2edc1e01e8

### **Speed Reading III Latest**

Speed Reading III is a program that can help you in the process of learning to read faster. It was created with the aim of helping people to improve the speed with which they are able to read text on a computer or any other device. The program presents a small window with a single text line on it. You are able to modify the speed at which the lines move in relation to the speed at which you are reading. This allows you to practice and the line speed will depend on the number of words on the line. Also, the text is in the form of a list, which allows you to review the text without having to scroll down to view it. A short tutorial is displayed before each session in which you can practice without any risk. And the program is really easy to use, just make sure you are in the right screen position. ... manage and maintain your business processes. You can also create and customize application screens to meet your specific business needs. Once your application is up and running, you can... manage and maintain your business processes. You can also create and customize application screens to meet your specific business needs. Once your application is up and running, you can be confident that your applications are operating at peak performance. ... your...data as of the most current time. NCS creates secure and flexible solutions for its clients. In this case, you have provided only the core specifications of a project. We will be able to... ... I want to publish our product to the Joomla based platform for portability and ease of maintenance. We need to customize the front end. We have a woocommerce platform that is selling private label products and....need to convert 16 sound files for my cell phone app from mp3 to m4a. Files are about 40-60 seconds each and only have 2 channels of audio. It's very simple to do, and I'd like it done as soon as possible as... ... READ THE ATTACHED FILE CAREFULLY. I NEED TO REMOVE THE COMPLETE CUSTOMIZATION OF THE WP GALLERY AND ONLY NEED THE IMAGE TO BE PORTED IN AND OUT. I NEED THE ATTACHED READ THE ATTACHED FILE CAREFULLY. I NEED TO REMOVE THE COMPLETE... ... Need to create a lookalike app for a website that i have to get the images from. I have provided the images to create an app that looks exactly

https://techplanet.today/post/booga-booga-script-op

https://joyme.io/propexgiata

https://reallygoodemails.com/consmulnistta

 $\underline{https://techplanet.today/post/lepton-optimizer-full-fixed-crack}$ 

https://techplanet.today/post/x360celib64r848vs2010zip-top

 $\underline{https://techplanet.today/post/software-radius-m1225-top}$ 

https://reallygoodemails.com/tuosubvliai

 $\frac{https://techplanet.today/post/panduan-pengembangan-bahan-ajar-depdiknas-2008-pdf-downloadl-top}{op}$ 

https://techplanet.today/post/r-sarkar-inorganic-chemistry-pdf-download-link https://joyme.io/finulxcaeri

# What's New in the Speed Reading III?

Extracting music from a CD track is a complex process. Using music CD to MP3 conversion software will help you easily convert CD tracks to MP3 format to meet different needs, such as protecting your music from loss, storing in MP3 format, or playing with portable devices. It is also a good way to share your music collection online. Using our CD to MP3 converter, you can enjoy music wherever you go! Description: Extracting music from a CD track is a complex process. Using music CD to MP3 conversion software will help you easily convert CD tracks to MP3 format to meet different needs, such as protecting your music from loss, storing in MP3 format, or playing with portable devices. It is also a good way to share your music collection online. Using our CD to MP3 converter, you can enjoy music wherever you go! Description: Extracting music from a CD track is a complex process. Using music CD to MP3 conversion software will help you easily convert CD tracks to MP3 format to meet different needs, such as protecting your music from loss, storing in MP3 format, or playing with portable devices. It is also a good way to share your music collection online. Using our CD to MP3 converter, you can enjoy music wherever you go! Description: Extracting music from a CD track is a complex process. Using music CD to MP3 conversion software will help you easily convert CD tracks to MP3 format to meet different needs, such as protecting your music from loss, storing in MP3 format, or playing with portable devices. It is also a good way to share your music collection online. Using our CD to MP3 converter, you can enjoy music wherever you go! Description: Extracting music from a CD track is a complex process. Using music CD to MP3 conversion software will help you easily convert CD tracks to MP3 format to meet different needs, such as protecting your music from loss, storing in MP3 format, or playing with portable devices. It is also a good way to share your music collection online. Using our CD to MP3 converter, you can enjoy music wherever you go! Description: The bad weather on every occasion can spoil your day. And when you see the gale outside, you cannot but worry about losing the clothes you have so carefully sewn and ironed. There is no way to avoid being affected by the chilly wind, but thankfully, with the help of a dryer, you can avoid a lot of hassle. Just make sure you know all the features of this appliance and how to use them to benefit from the products and services it has to offer. Safe, economical and beneficial As you probably know, you should only turn on a dryer when you are done with laundry. The reason being that an unheated dryer will result in losing your clothes as they accumulate moisture

# **System Requirements For Speed Reading III:**

Windows XP/Windows Vista/Windows 7 CPU: Intel Dual Core Processor or better Processor: 2.4 GHz RAM: 2 GB Hard Disk: 16 GB Graphics: DirectX 9.0 compatible video card Operating System: Windows XP, Windows Vista or Windows 7 What is the format of the game file? The game file format is compatible with Windows Media Player and is playable with Windows Media Player and VLC Player. How can I play and what other items can I play? Download

#### Related links:

 $\underline{https://savosh.com/wp-content/uploads/2022/12/Audio-Player-And-Converter-Free-Registration-Code.pdf}$ 

https://localdealmonster.com/wp-content/uploads/2022/12/DP-Txt2PDF-Crack-Keygen.pdf
https://jahaniel.com/wp-content/uploads/2022/12/Convert-AutoComplete-Files-Crack.pdf
https://mentorus.pl/wp-content/uploads/2022/12/Screen-Capture-With-Serial-Key.pdf
https://skepticsguild.com/wp-content/uploads/2022/12/SUPER-VISTA-Accounting.pdf
https://sycamorenin.com/wp-content/uploads/2022/12/Desktop-Calendar-Reminder-Crack-PCWind ows-Final-2022.pdf

 $\frac{https://telsoftafrica.com/wp-content/uploads/2022/12/Isoo-Backup-Free-March2022.pdf}{https://townlifeproperties.com/wp-content/uploads/2022/12/Modem\_Log\_Analyser\_Crack\_Download\_X64.pdf}$ 

 $\underline{https://madeinamericabest.com/wp-content/uploads/2022/12/Windows-Search-File-Manager-1.pdf}$